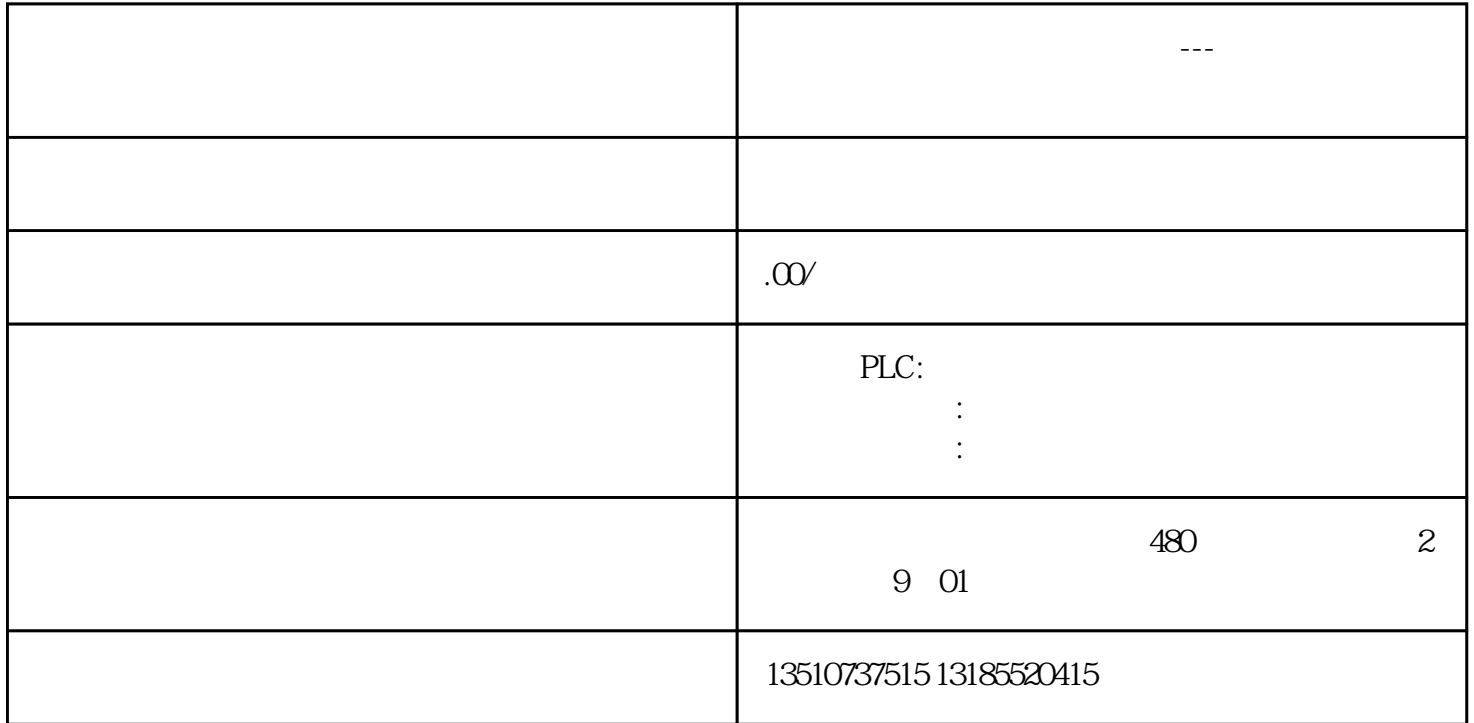

????????????????????S7-PLCSIM?S7-300/400????WinCC?????????????????????????PLC? HMI???????????????

???????????????????"????"???????????

???????"?????"???"?????"?????CPU 315-2PN/DP???"??"?????

## ???????PLC\_1?????????"??"?"??"?"??"???S7-PLCSIM?

??????"PG/PC?????""PG/PC??"?"??/?????"???CPU?PN???????

??"????"???"??????????"????????????CPU???????IP???

??"??"?????"????"??????????????"??"?????????PLC?

??????????????????????????????????????????????????????????

?PLC??????????????????????

??HMI\_1?????????"??"?"??"?"??"???HMI????????????????????????????

??????"??"????????????????"???"??1??????????????????"??"?????????